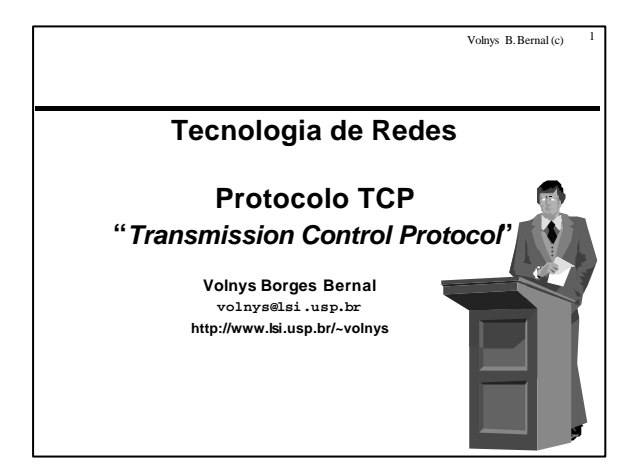

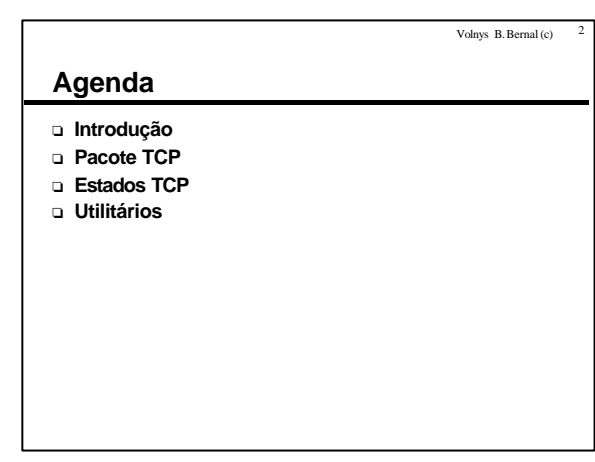

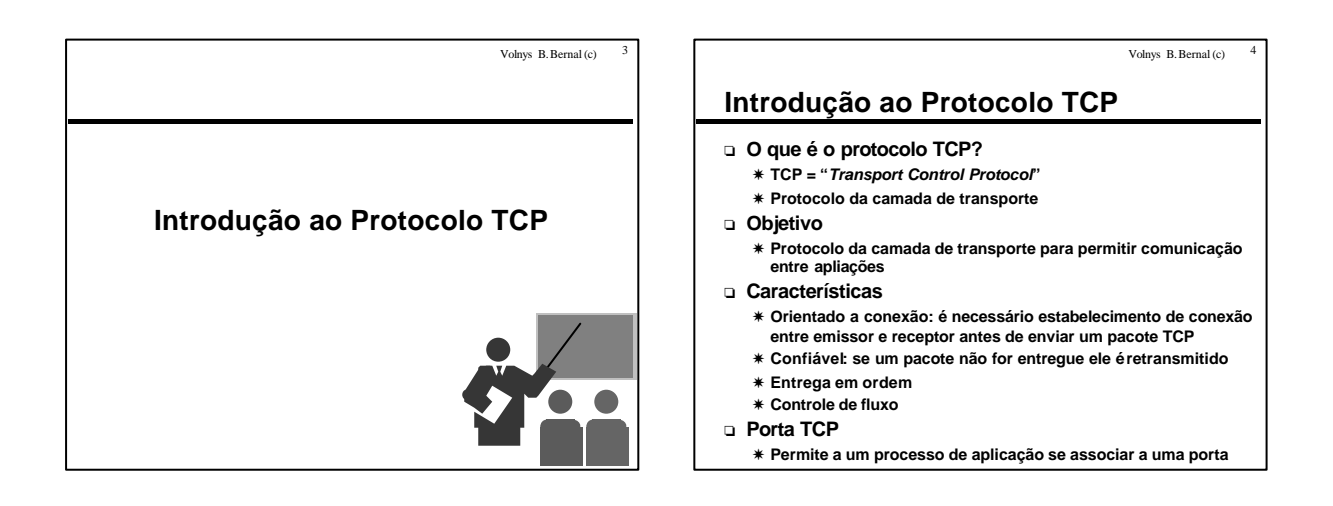

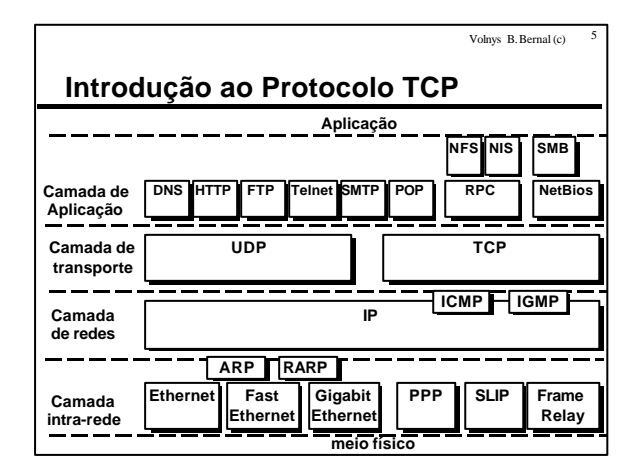

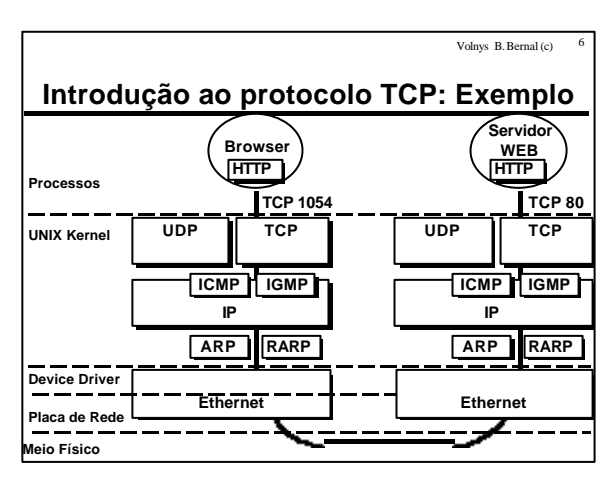

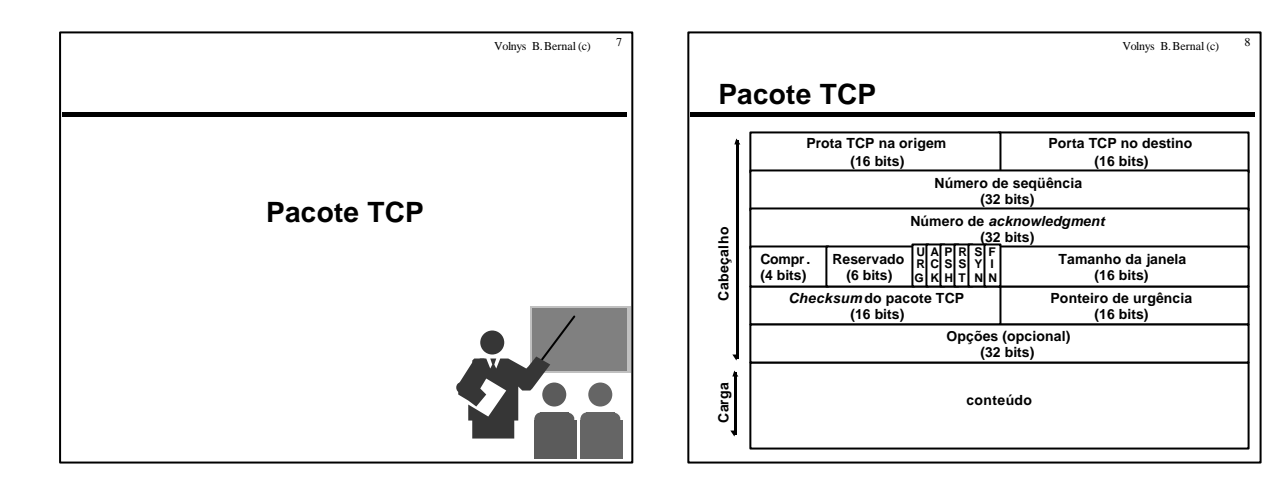

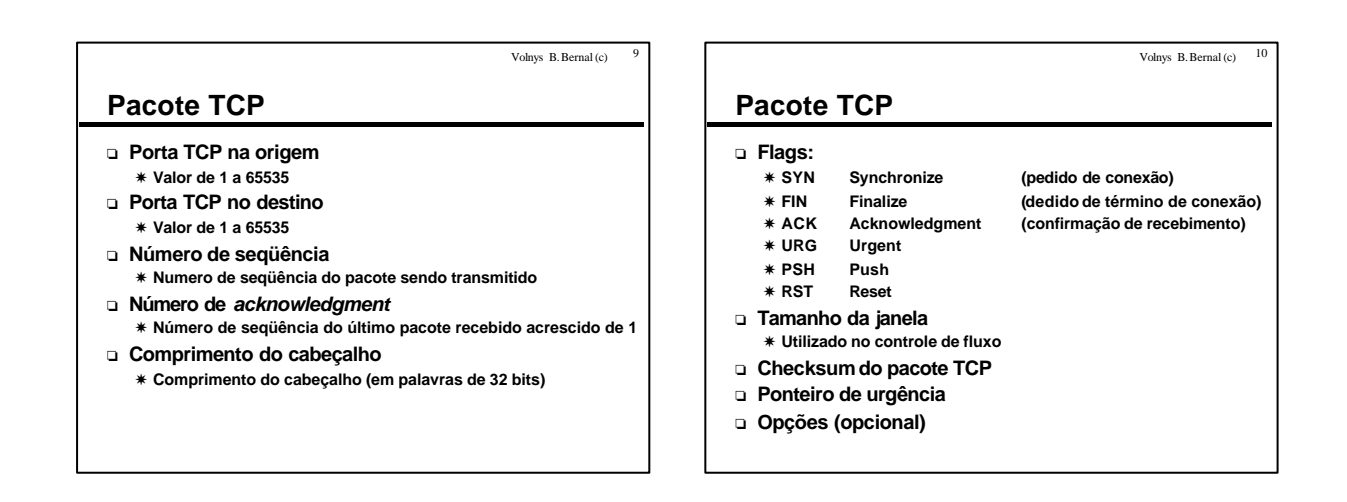

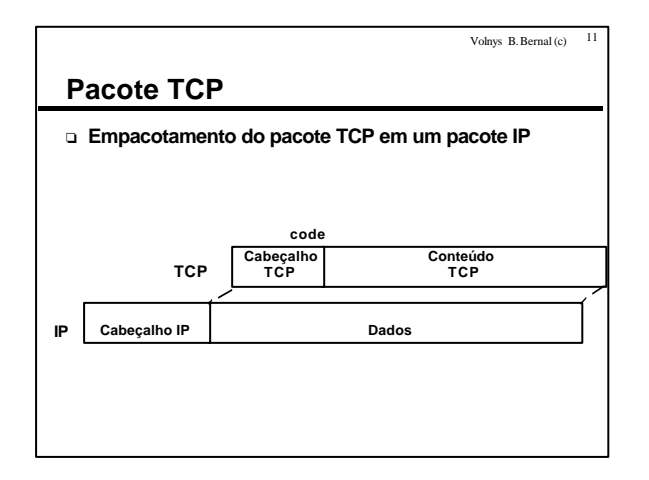

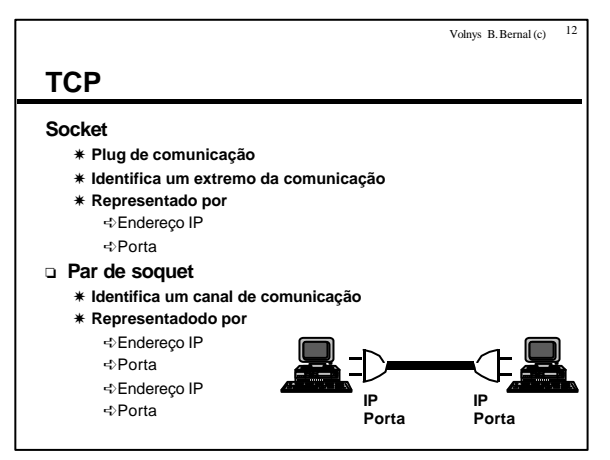

Volnys B. Bernal Versão de 15/06/2000

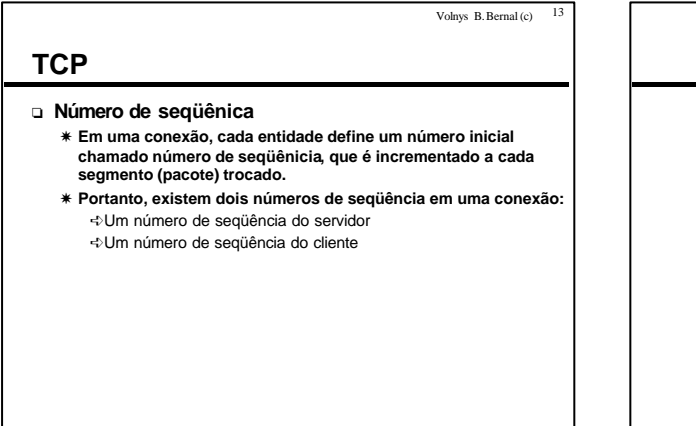

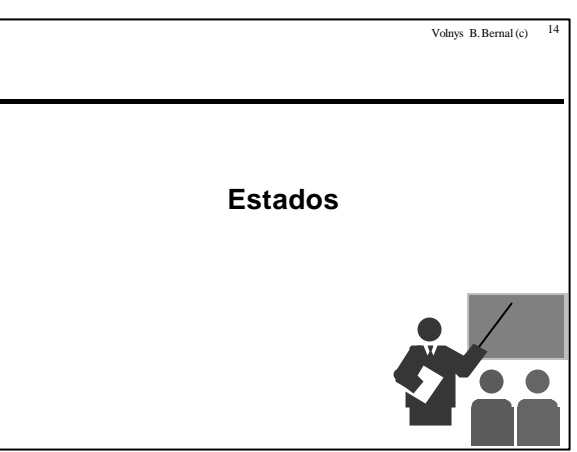

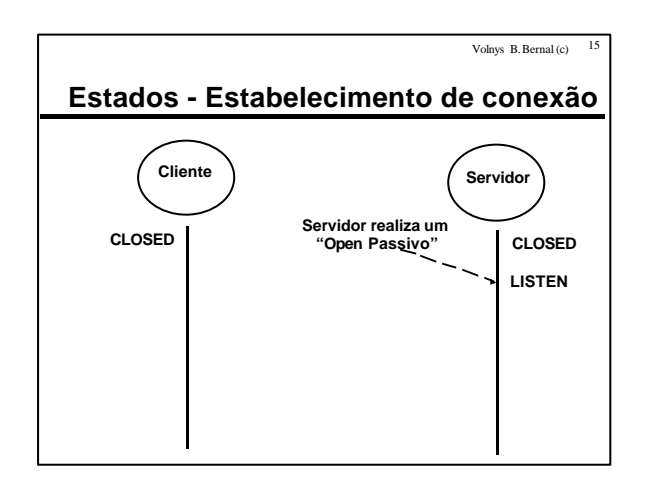

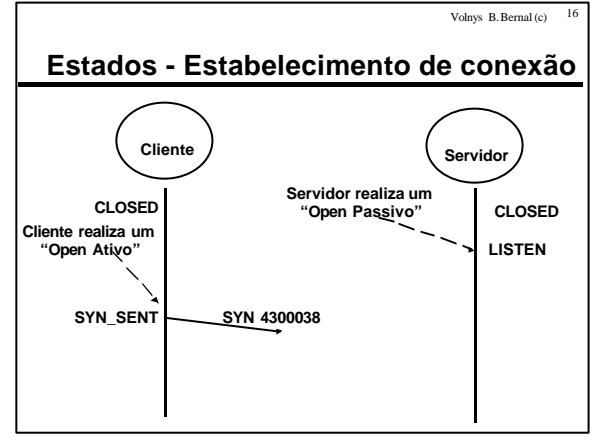

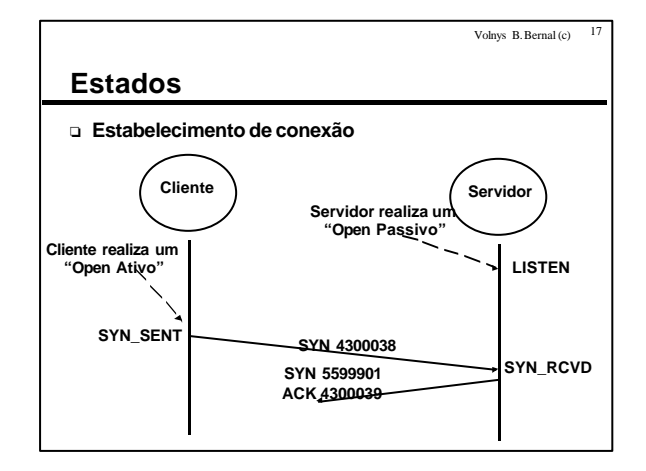

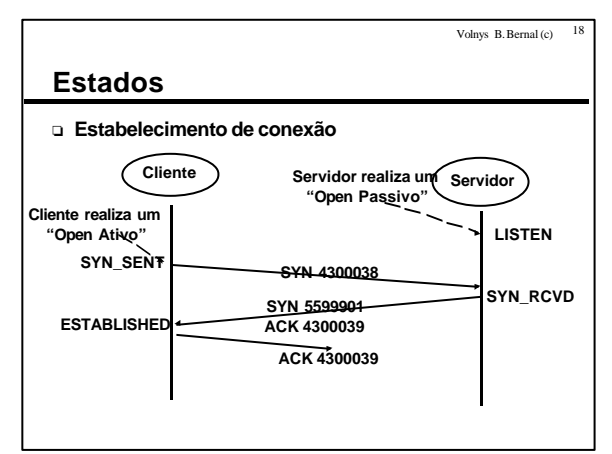

Volnys B. Bernal Versão de 15/06/2000

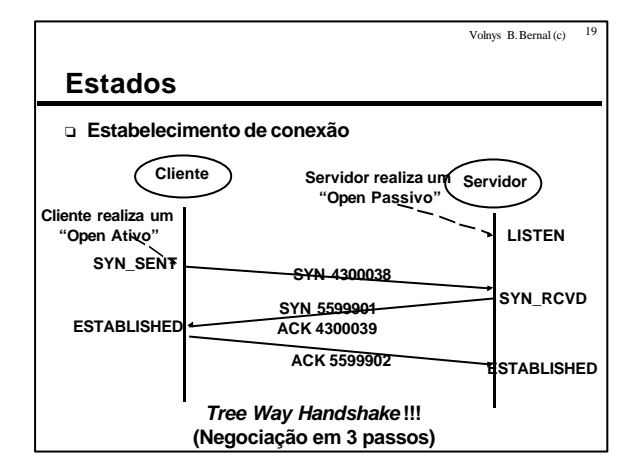

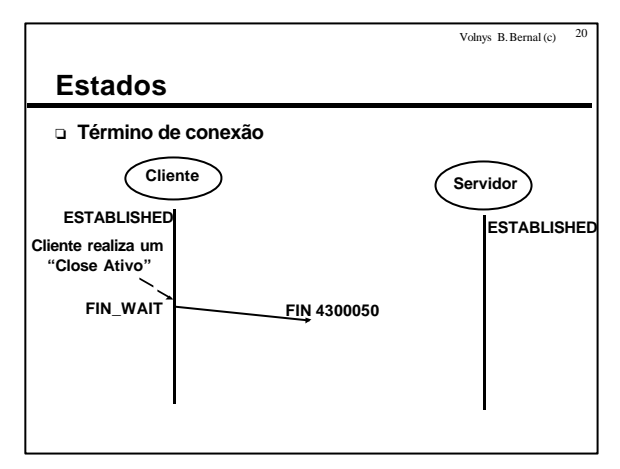

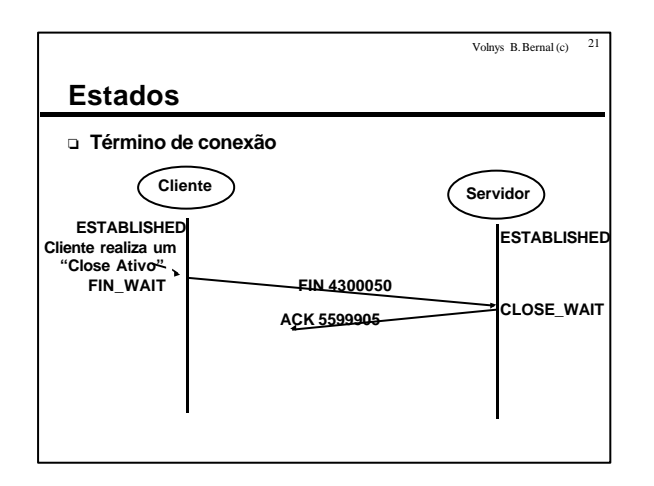

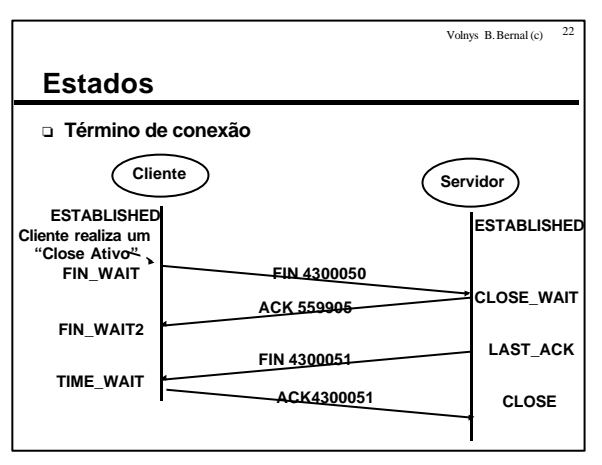

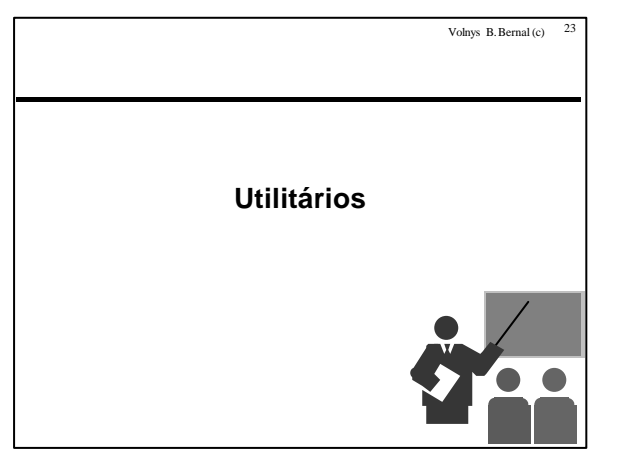

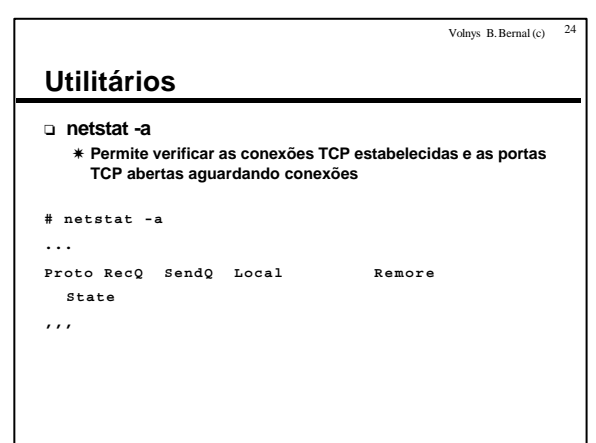

Volnys B. Bernal Versão de 15/06/2000

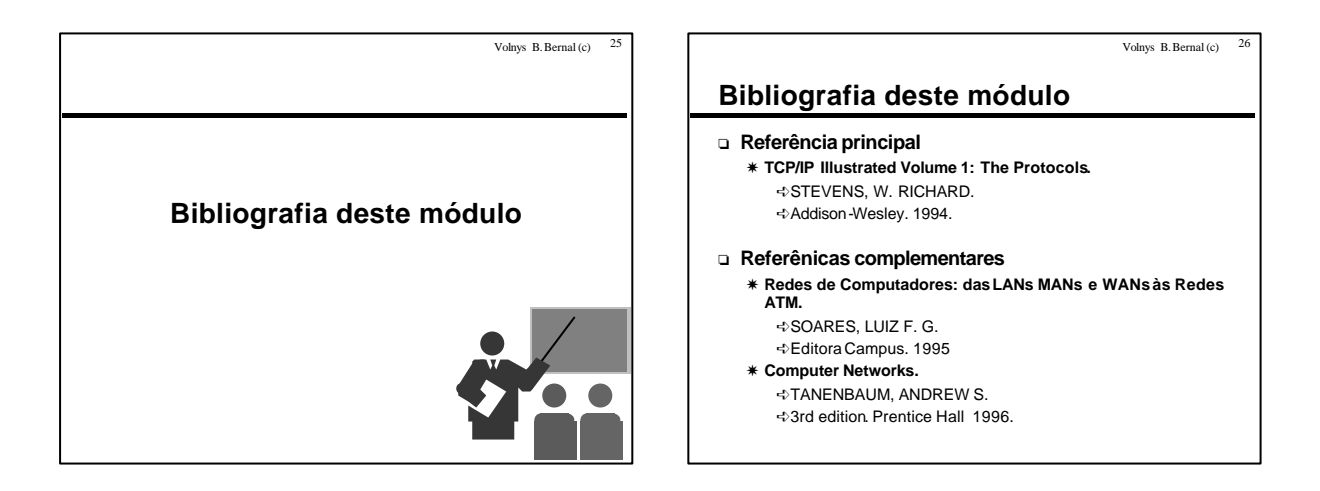